# Near-Infrared Single-Photon Detector - IRSPD1 by S-Fifteen Instruments

#### 1 Features

- 10% Photon detection efficiency
- Single-photon sensitivity from 1020 nm to 1650 nm
- Free-Running
- Dark counts below 20 000 s<sup>-1</sup>
- Detection timing jitter below 300 ps
- User-adjustable diode parameters (temperature, threshold, hold-off time, reverse-bias voltage)
- Integrated detection events counter

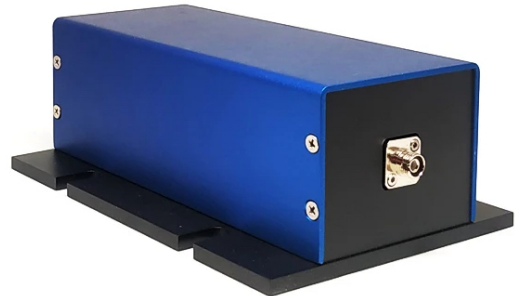

Applications: LIDAR & LADAR, Rangefinding, Optical communications, Ultra-sensitive fluorescence measurements, Environmental analysis, Biomedical devices, Quantum key distribution

## 2 General Description

The IRSPD1 is a single-photon detector module sensitive to the near-infrared spectrum. The photodetection is performed by a passively quenched InGaAs/InP avalanche photodiode in Geiger mode. A monolithically integrated quenching resistor provides a stable high-gain single-photon response and low dark counts.

## 3 Specifications

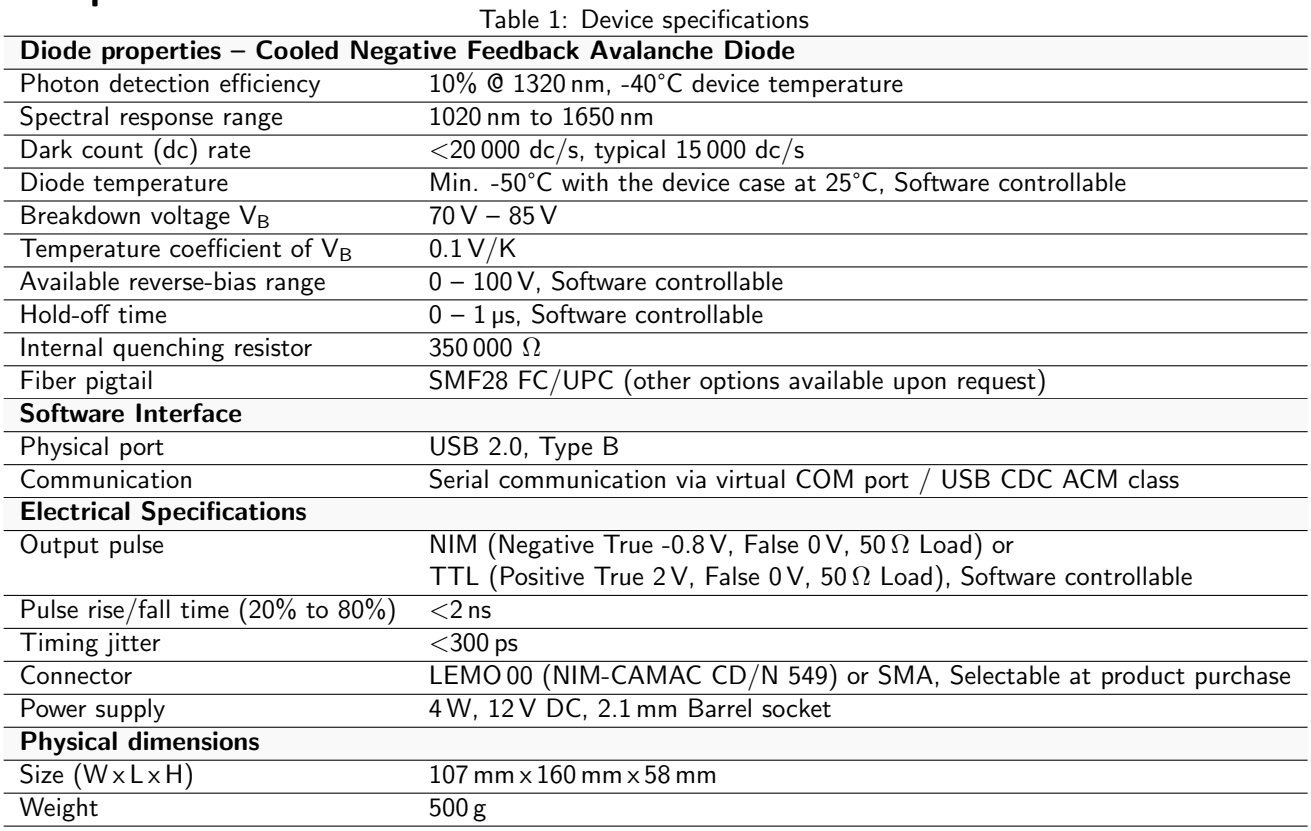

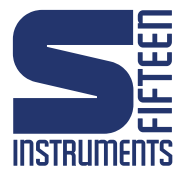

#### <span id="page-1-0"></span>4 Software control commands

Send plain-text commands separated by newline/cr or semicolon via the virtual COM port. An eventual reply comes terminated with cr+lf. The commands are case-insensitive.

| <b>Command</b>             | <b>Description</b>                                                  |
|----------------------------|---------------------------------------------------------------------|
| *IDN?                      | Returns device identifier                                           |
| *RST                       | Resets device                                                       |
| TEMP?                      | Returns the current diode temperature                               |
| HVOLT <value></value>      | Sets the diode reverse bias to $\langle$ value $>$ Volt.            |
| HVOLT?                     | Returns the current voltage setting                                 |
| $PVOLT$ $\lt$ value $>$    | Sets the Peltier element to $\langle$ value $>\rangle$ Volt.        |
| SETTEMP <value></value>    | Sets the APD temperature to $\langle$ value $\rangle$ Celsius.      |
| SETTEMP?                   | Returns the set temperature.                                        |
| CONSTP < value>            | Sets the P loop constants in $V/K$ .                                |
| CONSTI < value>            | Sets the I loop constants in $V/s/K$ .                              |
| CONSTD < value>            | Sets the D loop constants in $Vs/K$ .                               |
| $LOOP \ll p$               | Sets the temp loop status $\lt$ s $>$ . 1: on, 0: off               |
| LOOP?                      | Returns the temperature loop status.                                |
| THRESHVOLT <value></value> | Sets the threshold to <value> Volt. Can be both polarities.</value> |
| THRESHVOLT?                | Returns current threshold voltage.                                  |
| TIME $< t$                 | Sets the counter integration time to $\langle t \rangle$ millisec.  |
| TIME?                      | Returns the counter integration time in millisec.                   |
| COUNTS?                    | Returns the events counted in an integration time.                  |
| <b>SAVE</b>                | Saves the current settings.                                         |
| <b>HELP</b>                | Print help text.                                                    |

Table 2: List of serial commands/queries available on the detector

NOTE: Command to set the output pulse type (NIM/TTL) is missing.

#### 4.1 Python Library for S-Fifteen Instruments

A python class encapsulating all serial commands can be found on [https://github.com/s-fifteen-instrum](https://github.com/s-fifteen-instruments/pyS15)ents/ [pyS15](https://github.com/s-fifteen-instruments/pyS15). To install the library follow the instructions on GitHub.

Here a code example to count photon detections for 1 second:

```
from S15lib.instruments import SinglePhotonDetector
detector = SinglePhotonDetector('/dev/tty.usbmodemISPD_0101')
detection_events = detector.counts(1)
```
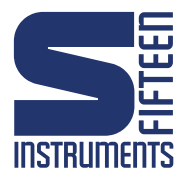